### **TUGAS AKHIR**

# **RANCANG BANGUN APLIKASI** *AUGMENTED REALITY* **PENGENALAN** *HARDWARE* **BERBASIS**  *ANDROID* **(STUDI KASUS SD ISLAM PLUS MASYITHOH)**

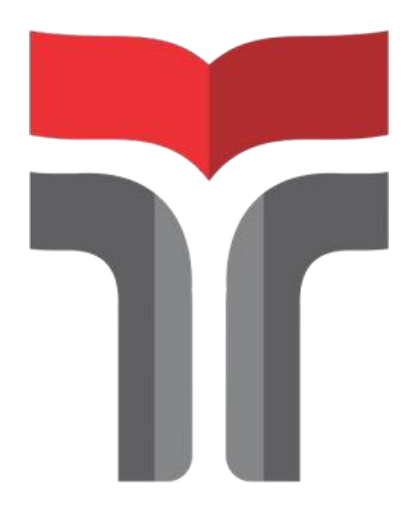

**MELINIA DINI AFRIAN 18102273**

**PROGRAM STUDI S1 TEKNIK INFORMATIKA FAKULTAS INFORMATIKA INSTITUT TEKNOLOGI TELKOM PURWOKERTO 2022**

### **TUGAS AKHIR**

## <span id="page-1-0"></span>**RANCANG BANGUN APLIKASI** *AUGMENTED REALITY* **PENGENALAN** *HARDWARE* **BERBASIS**  *ANDROID* **(STUDI KASUS SD ISLAM PLUS MASYITHOH)**

# *DESIGN AND DEVELOPMENT OF AUGMENTED REALITY APPLICATION FOR ANDROID-BASED HARDWARE INTRODUCTION (CASE STUDY SD ISLAM PLUS MASYITHOH)*

Disusun Sebagai Salah Satu Syarat untuk Memperoleh Gelar Sarjana Komputer

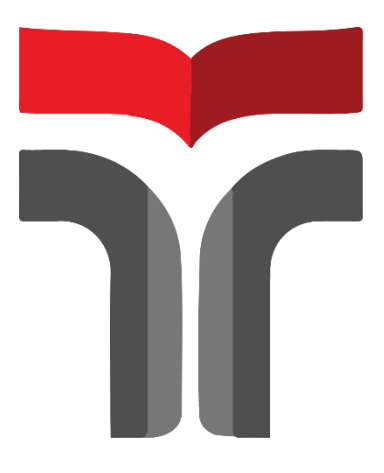

**MELINIA DINI AFRIAN 18102273**

### **PROGRAM STUDI S1 TEKNIK INFORMATIKA FAKULTAS INFORMATIKA INSTITUT TEKNOLOGI TELKOM PURWOKERTO 2022**

#### <span id="page-2-0"></span>**LEMBAR PENGESAHAN PEMBIMBING**

### **RANCANG BANGUN APLIKASI AUGMENTED REALITY PENGENALAN HARDWARE BERBASIS ANDROID (STUDI KASUS SD ISLAM PLUS MASYITHOH)**

## **DESIGN AND DEVELOPMENT OF AUGMENTED REALITY APPLICATION FOR ANDROID-BASED HARDWARE INTRODUCTION** (CASE STUDY SD ISLAM PLUS MASYITHOH)

Dipersiapkan dan Disusun oleh

**Melinia Dini Afrian** 18102273

Telah Diujikan dan Dipertahankan Dalam Sidang Ujian Tugas Akhir Pada Hari Rabu, 31 Agustus 2022

Pembimbing I

Pradana Ananda Raharja, S.Kom., M.Kom. NIDN 0602079401

Tugas Akhir ini diterima sebagai salah satu persyaratan untuk memperoleh gelar Sarjana Komputer Tanggal 31 Agustus 2022

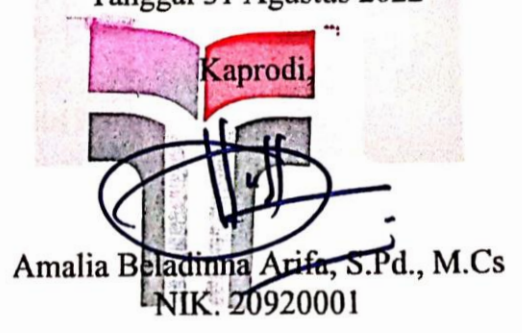

ii

#### **LEMBAR PENETAPAN PENGUJI**

### <span id="page-3-1"></span><span id="page-3-0"></span>**RANCANG BANGUN APLIKASI AUGMENTED REALITY PENGENALAN HARDWARE BERBASIS ANDROID** (STUDI KASUS SD ISLAM PLUS MASYITHOH)

## **DESIGN AND DEVELOPMENT OF AUGMENTED REALITY APPLICATION FOR ANDROID-BASED HARDWARE INTRODUCTION** (CASE STUDY SD ISLAM PLUS MASYITHOH)

Dipersiapkan dan Disusun oleh **Melinia Dini Afrian** 18102273

Tugas Akhir Telah Diuji dan Dinilai Panitia Penguji Program Studi S1 Teknik Informatika **Fakultas Informatika** Institut Teknologi Telkom Purwokerto Pada Tanggal: 31 Agustus 2022

Penguji I FALLE

Dr. H. Tri Ginanjar Laksana, S.Kom., M.C.S., M.Kom. NIDN. 0407088502

Penguji II

Penguii III

Muhammad Lulu atif Usman, S.Pd., M.HAN. NIDN, 0421019501

Hari Widi Utomo, S.Pd., M.Ed NIDN, 0604068901

### HALAMAN PERNYATAAN KEASLIAN TUGAS AKHIR

Yang bertandatangan di bawah ini,

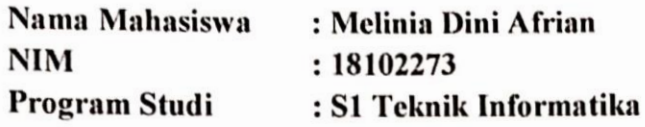

Menyatakan bahwa Tugas Akhir dengan judul berikut: **RANCANG AUGMENTED REALITY BANGUN APLIKASI** PENGENALAN HARDWARE BERBASIS ANDROID (STUDI KASUS SD **ISLAM PLUS MASYITHOH)** 

Dosen Pembimbing Utama : Pradana Ananda Raharja, S.Kom., M.Kom

- 1. Karya tulis ini adalah benar-benar ASLI dan BELUM PERNAH diajukan untuk mendapatkan gelar akademik, baik di Institut Teknologi Telkom Purwokerto maupun di Perguruan Tinggi lainnya.
- 2. Karya tulis ini merupakan gagasan, rumusan, dan penelitian Saya Sendiri, tanpa bantuan pihak lain kecuali arahan dari Tim Dosen Pembimbing.
- 3. Dalam Karya tulis ini tidak terdapat karya atau pendapat orang lain, kecuali secara tertulis dengan jelas dicantumkan sebagai acuan dalam naskah dengan disebutkan nama pengarang dan disebutkan dalam Daftar Pustaka pada karya tulis ini.
- 4. Perangkat lunak yang digunakan dalam penelitian ini sepenuhnya menjadi tanggung jawab Saya, bukan tanggung jawab Institut Teknologi Telkom Purwokerto.
- 5. Pernyataan ini Saya buat dengan sesungguhnya, apabila dikemudian hari terdapat penyimpangan dan ketidakbenaran dalam pernyataan ini, maka Sava bersedia menerima Sanksi Akademik dengan pencabutan gelar yang sudah diperoleh serta sanksi lainnya sesuai dengan norma yang berlaku di Perguruan Tinggi.

Purwokerto, 18 Agustus 2022 Yang Menyatakan,

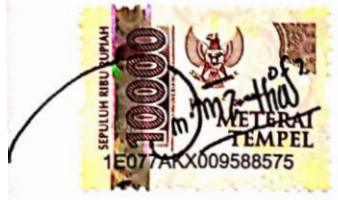

(Melinia Dini Afrian)

#### **KATA PENGANTAR**

<span id="page-5-0"></span>Puji syukur penulis panjatkan kehadirat Allah Subhanahu Wa Ta'ala, atas berkat rahmat dan karuniaNya yang telah dilimpahkan kepada penulis sehingga penulis dapat menyelesaikan penyusunan Laporan Tugas Akhir dengan baik.

Penulis menyadari bahwa dalam penulisan Tugas Akhir ini tidak lepas dari bimbingan, doa serta dukungan berbagai pihak yang telah membantu dalam penyusunan laporan Tugas Akhir, untuk itu dalam kesempatan ini penulis mengucapkan terima kasih yang sebesar-besarnya kepada:

- 1. Allah Subhanahu Wa Ta'ala yang telah memberikan kesehatan, rahmat dan hidayah.
- 2. Bapak Sutarso, Ibu Purwati selaku orang tua tercinta dan Joan Yehezkiel Renata selaku adik tersayang yang memberikan dukungan, kekuatan, semangat, doa terbaik, serta menjadi motivasi dalam penyusunan Laporan Tugas Akhir ini.
- 3. Dr. Arfianto Fahmi, S.T., M.T selaku Rektor Institut Teknologi Telkom Purwokerto
- 4. Auliya Burhanuddin, S.Si., M.Kom. selaku Dekan dari Fakultas Informatika dan Amalia Beladinna Arifa, S.Pd., M.Cs selaku Ketua dari Program Studi S1 Teknik Informatika.
- Pradana Ananda Raharja, S.Kom., M.Kom. selaku dosen pembimbing yang 5. memberikan bimbingan dalam penyelesaian Tugas Akhir ini.
- 6. Luluk Lmtihana, S.Pd selaku Kepala Sekolah SD Islam Plus Masyithoh yang mengizinkan penulis melakukan penelitian dan pengambilan data.
- 7. Teman seperjuangan dan sahabat yang selalu memberikan semangat dan dukungan.

Purwokerto, 18 Agustus 2022

m Am2.4haj

Melinia Dini Afrian

## **DAFTAR ISI**

<span id="page-6-0"></span>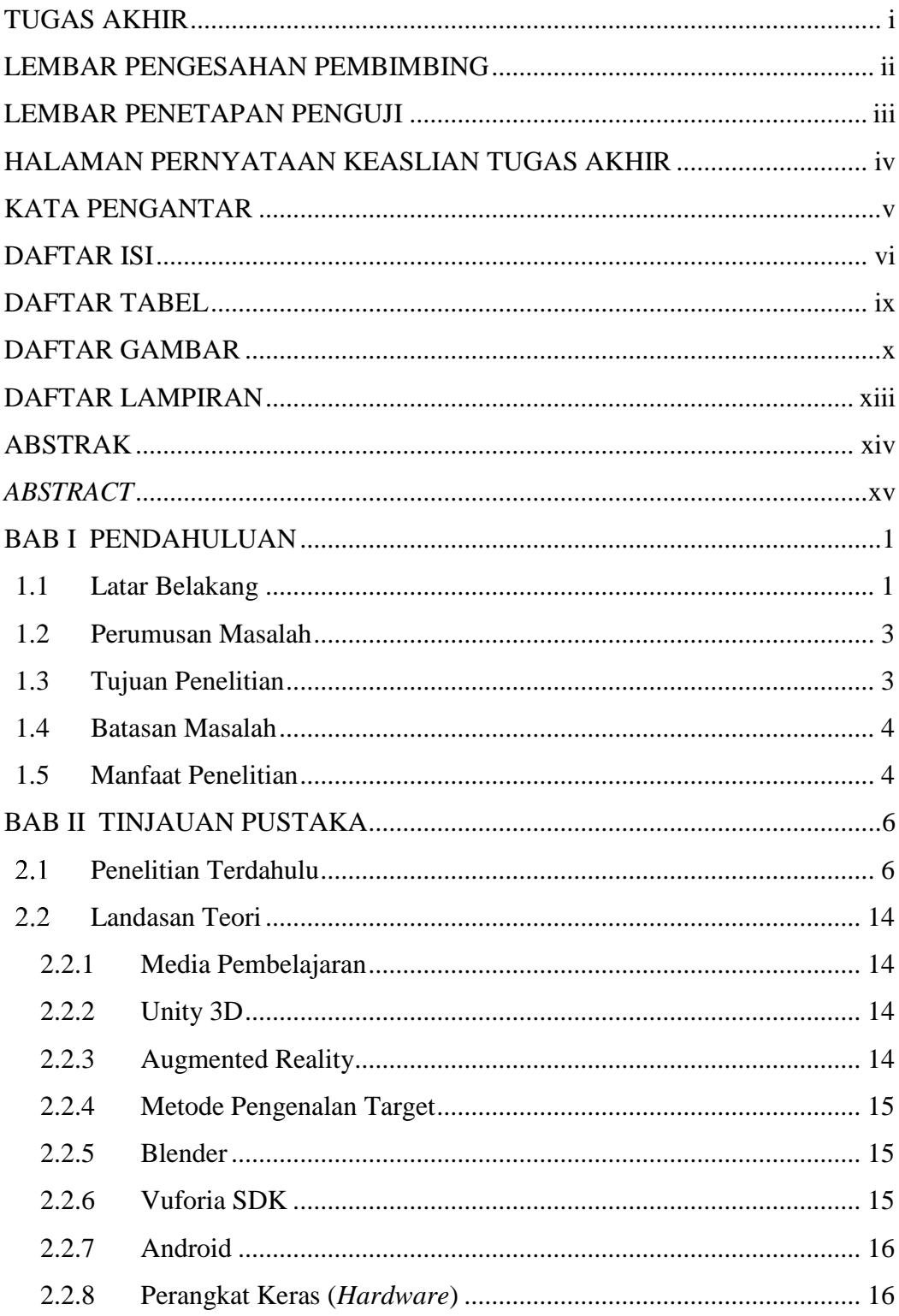

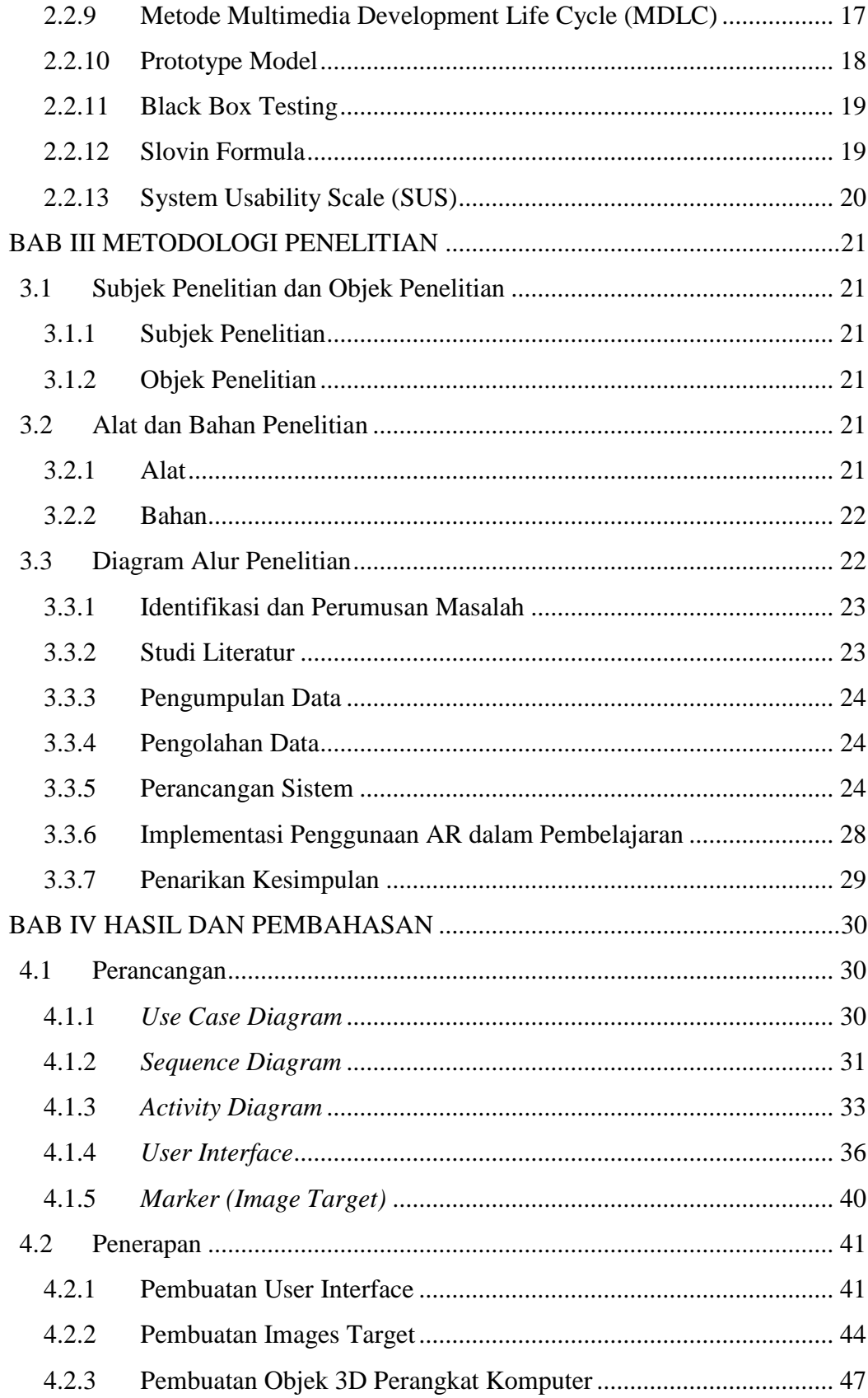

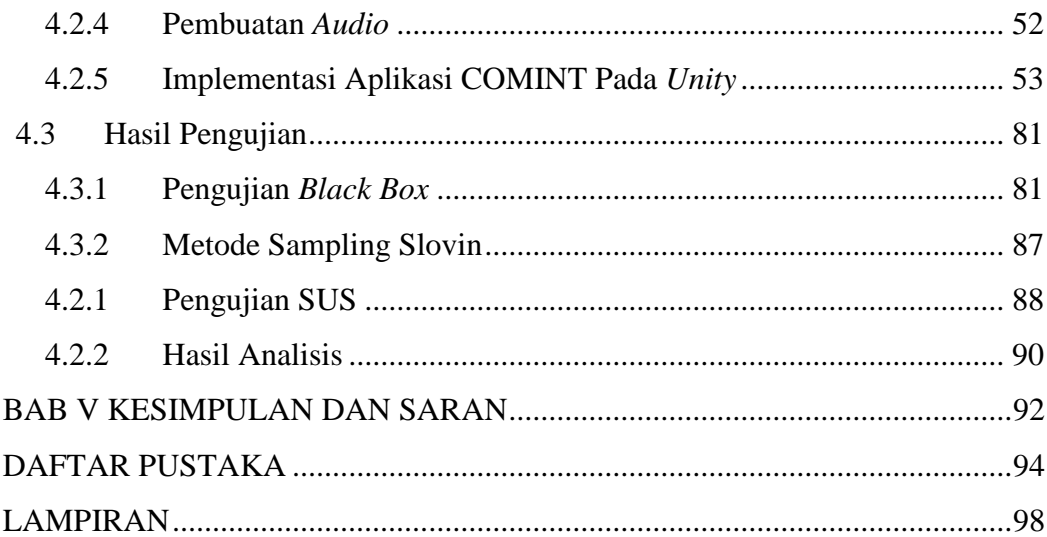

## **DAFTAR TABEL**

<span id="page-9-0"></span>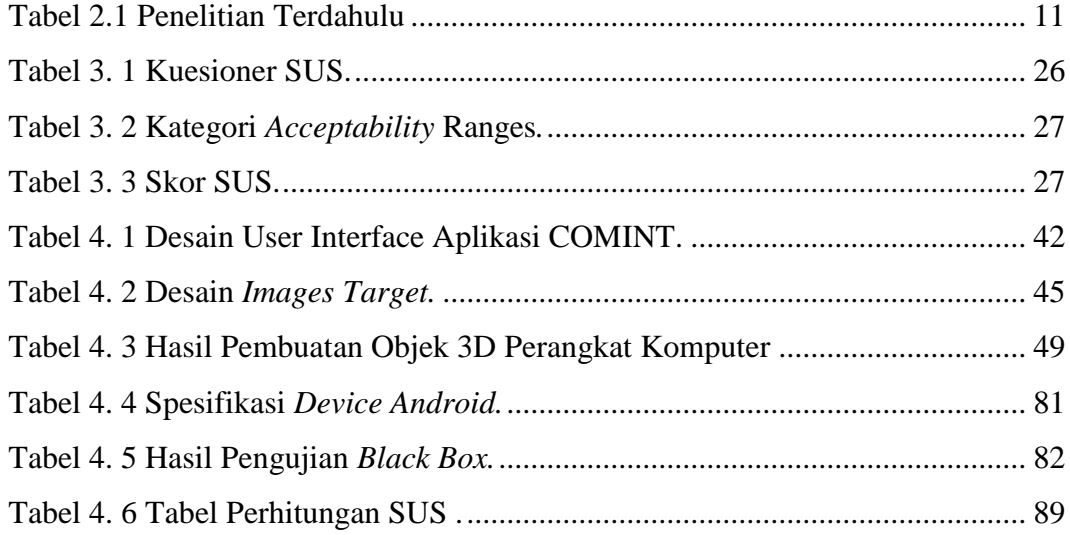

## **DAFTAR GAMBAR**

<span id="page-10-0"></span>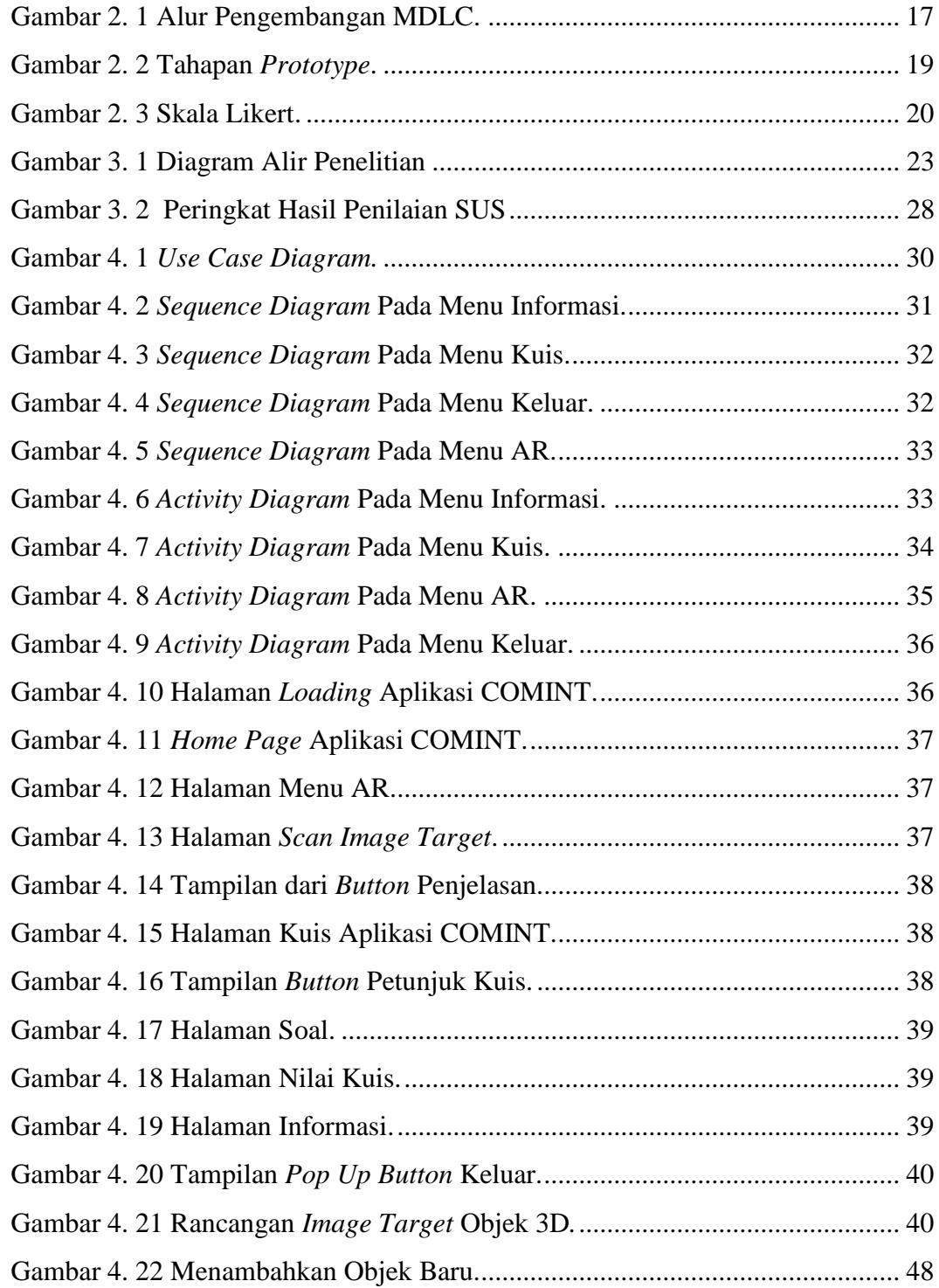

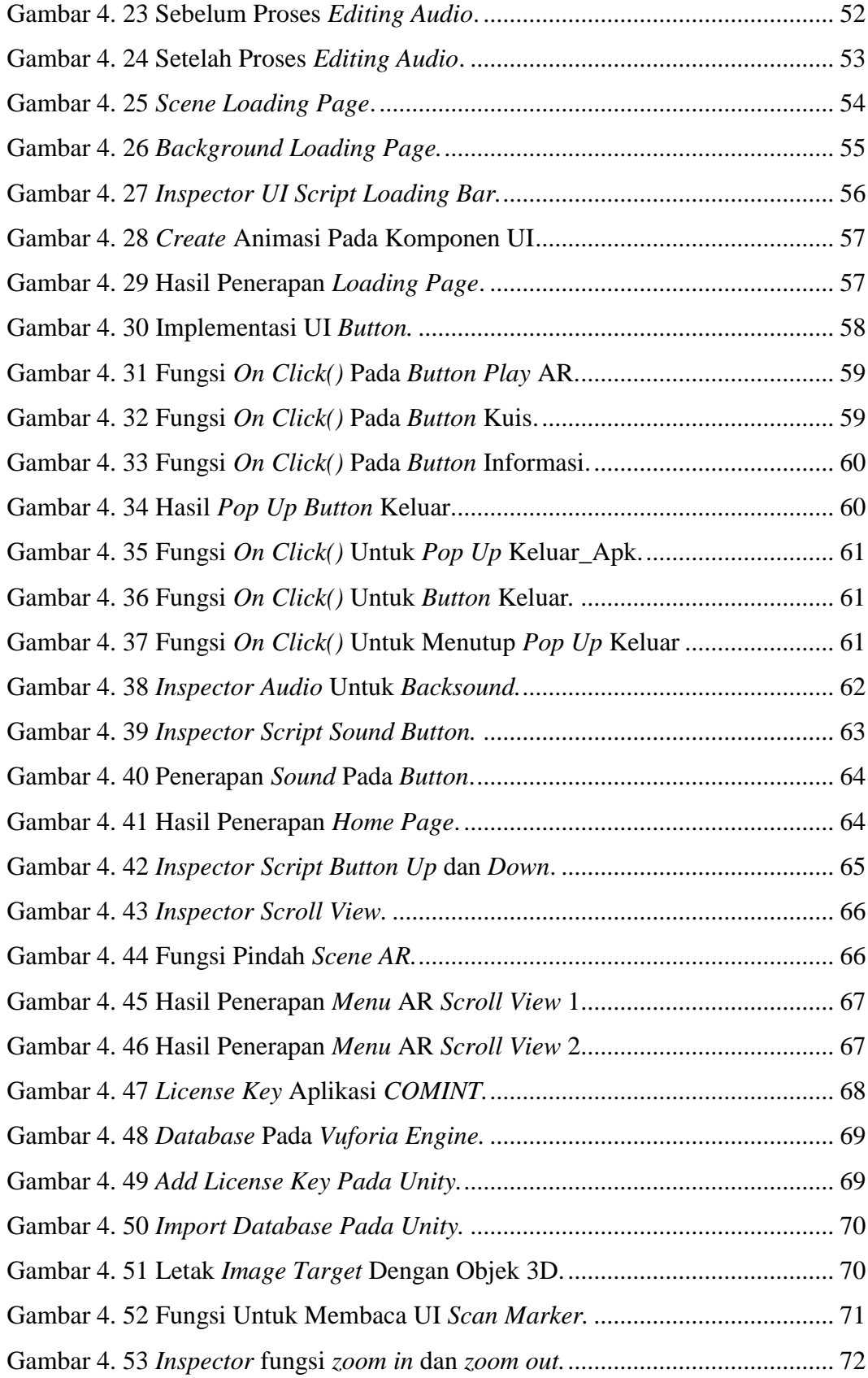

![](_page_12_Picture_136.jpeg)

## **DAFTAR LAMPIRAN**

<span id="page-13-0"></span>![](_page_13_Picture_149.jpeg)